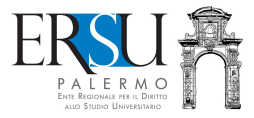

# el Guida alla<br>Del regolarizza<br>Del richiesta b<br>La.a. 2020 regolarizzazione della richiesta benefici per l'a.a. 2020/21

A cura di Marco Midulla dell'Ufficio Relazioni con il Pubblico

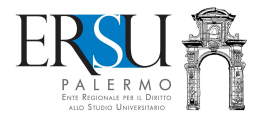

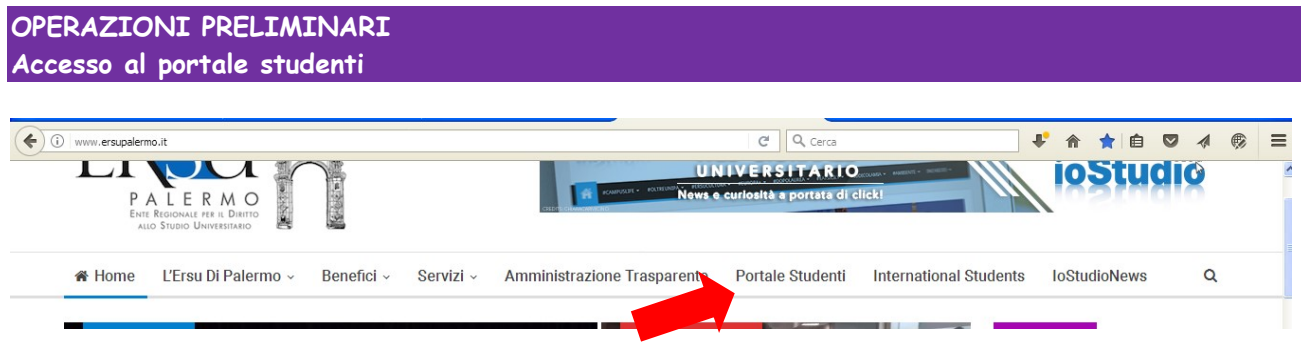

Accedere al portale studenti dal sito istituzionale dell'ERSU Palermo www.ersupalermo.it

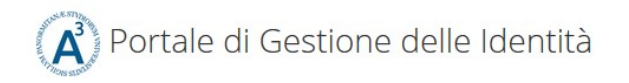

# ersuonline.ersupalermo.it

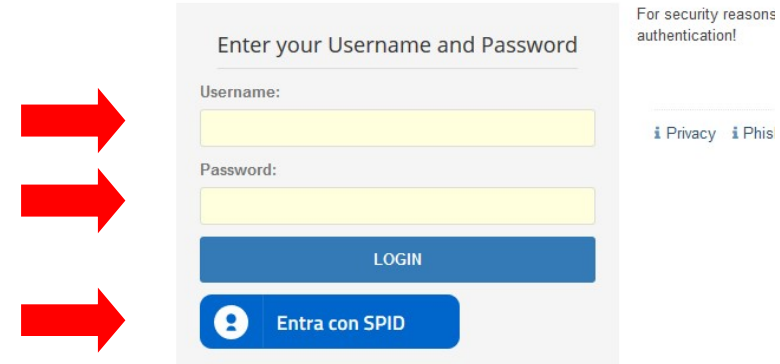

Inserire le credenziali (username e password) rilasciate dall'UNIPA o le credenziali valide nell'ambito del Servizio Pubblico di Identità Digitale (SPID) ed entrare nella propria pagina personale dei servizi "ersuonline" del portale studenti.

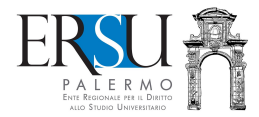

# REGOLARIZZAZIONE DELLA RICHIESTA BENEFICI

Caricamento sul "Fascicolo" del documento d'identità e della eventuale documentazione aggiuntiva

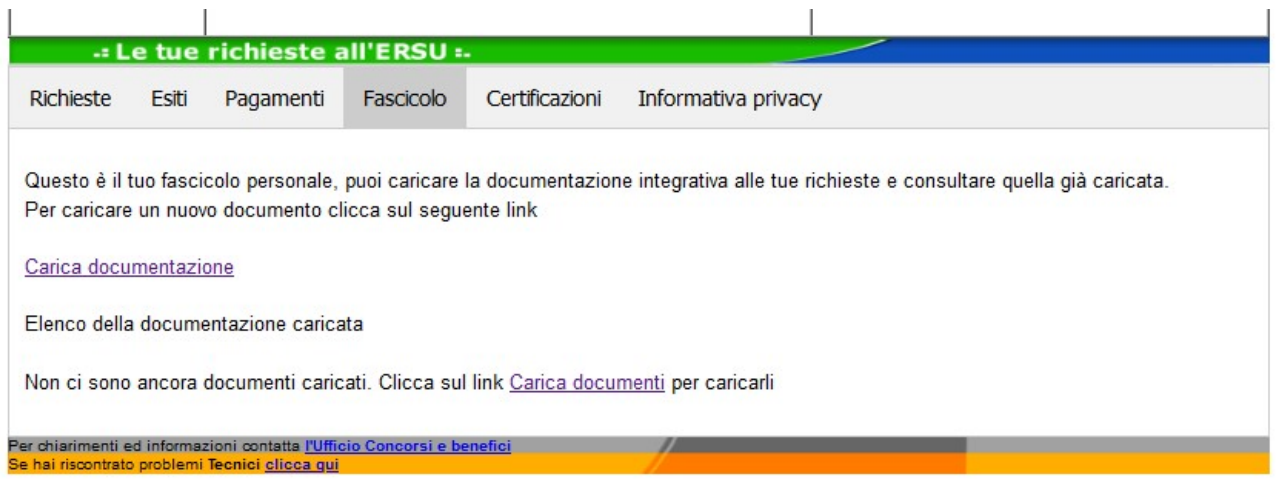

Cliccare sul link "Carica documentazione" della sezione "Fascicolo" della home della pagina personale del portale studenti per inserire la copia del documento d'identità e l'eventuale documentazione aggiuntiva.

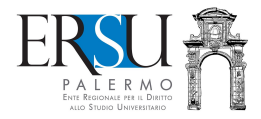

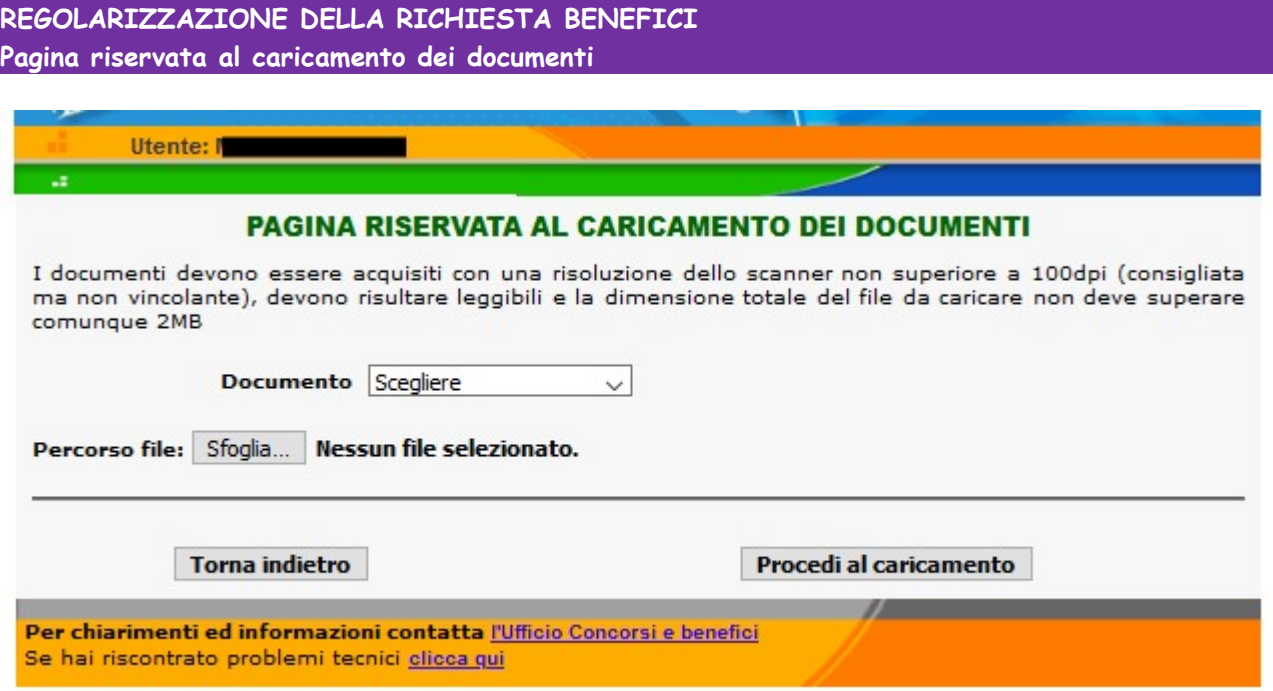

Scegliere il documento e compilare i campi obbligatori (es. documento d'identità, ecc…).

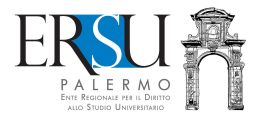

### REGOLARIZZAZIONE DELLA RICHIESTA BENEFICI Pagina riservata al caricamento dei documenti

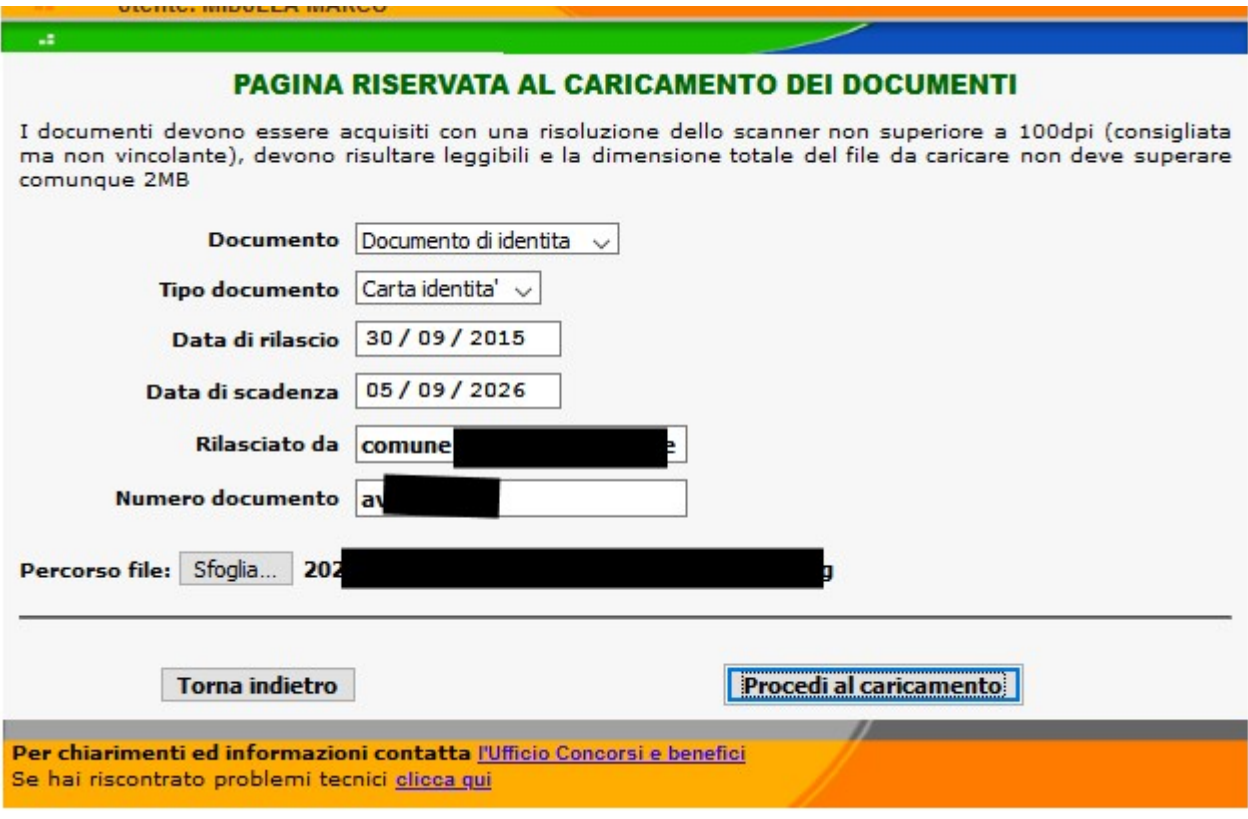

### Es. scelta "Documento d'identità"

Selezionare il tipo di documento (carta d'identità; patente, passaporto) e compilare i campi obbligatori.

Cliccare su "Sfoglia" e aprire il documento scannerizzato in pdf

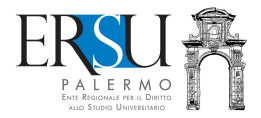

### REGOLARIZZAZIONE DELLA RICHIESTA BENEFICI Procedura completata

u.

## **PROCEDURA COMPLETATA**

Riceverai una mail all'indirizzo m t, che attesterà l'avvenuta protocollazione della richiesta. Non eliminare la mail in quanto attestazione di avvenuta presentazione della documentazione Continua

Per chiarimenti ed informazioni contatta l'Ufficio Concorsi e benefici Se hai riscontrato problemi tecnici clicca qui

Completata la procedura, è inviata via email, all'indirizzo di posta elettronica comunicato in fase di registrazione al portale studenti, la ricevuta attestante l'avvenuta protocollazione della richiesta benefici.

Cliccare sul pulsante "Continua" per ritornare alla homepage.

Ripetere l'intera procedura nel caso si dovesse caricare, oltre al documento d'identità, eventuale documentazione aggiuntiva.